## **Beginners Guide To Creating Iphone Apps**>>>CLICK HERE<<<

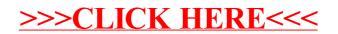